Computing

# Lesson 4: Input

### **Programming Part 1: Sequence**

Rebecca Franks

<sup>1</sup> Materials from the Teach Computing Curriculum created by the National Centre for Computing Education

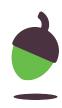

# **Task: Make a prediction**

Take a look at the program below and make a prediction about what will be output on the screen when this program is executed. Write your prediction down.

| 1  | <pre>print("What is your first initial?")</pre>          |
|----|----------------------------------------------------------|
| 2  | <pre>initial = input()</pre>                             |
| 3  | <pre>print("What is your surname")</pre>                 |
| 4  | <pre>surname = input()</pre>                             |
| 5  | <pre>print("What is your age?")</pre>                    |
| 6  | <pre>age = int(input())</pre>                            |
| 7  | <pre>print("True or False - you like marmite")</pre>     |
| 8  | likes_marmite = input()                                  |
| 9  | marmite = "True"                                         |
| 10 | <pre>decades = float((age / 10))</pre>                   |
| 11 | <pre>print(f"Well hello {initial} {surname}.")</pre>     |
| 12 | <pre>print(f"It is {likes_marmite==marmite} that y</pre> |
| 13 | <pre>print(f"This is probably because you are {ded</pre> |
|    |                                                          |

you like marmite.") cades} decades old")

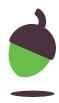

## Task: Run the program

 Open the program using the following shortlink:

### oaknat.uk/comp-ks4-minidatacollect

- 2. Run the program
- 3. Was your prediction correct? Did anything surprise you?

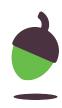

Follow the steps to investigate the program. Record your answers.

| Step 1                                       | Step 2                                                                                     |
|----------------------------------------------|--------------------------------------------------------------------------------------------|
| What data type is being collected at line 2? | Run the program and type<br>more than 1 character<br>when asked for your first<br>initial. |
|                                              | What happens?                                                                              |

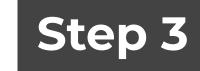

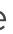

### Why do you think this is?

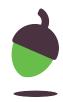

Follow the steps to investigate the program. Record your answers.

### Step 4

### Step 5

Does Python have a function for char? Take a look at this link and read the documentation carefully:

oaknat.uk/comp-pythonfunctions

Run the program and type in some string (text) when you are asked for your age. What happens?

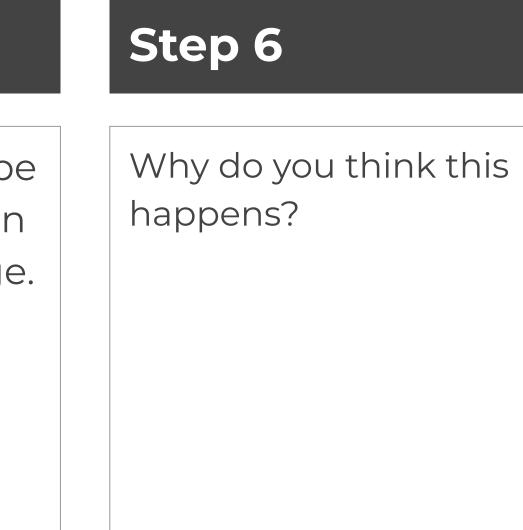

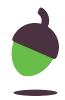

Follow the steps to investigate the program. Record your answers.

### Step 7

Run the program and type in all lower case true when asked if you like marmite. What happens to the marmite message?

### Step 8

Run the program and type in **True** when asked if you like marmite. What happens to the marmite message?

### Step 9

Run the program and type in **hello** when asked if you like marmite. What happens to the marmite message?

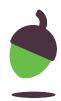

Follow the steps to investigate the program. Record your answers.

### Step 10 Step 11

Line 12 contains the following piece of code likes\_marmite == marmite.

What do you think might be happening here?

Run the program and type 9 when you are asked for your age. What happens?

### Step 12

On line 10, the forward slash / is being used between the variable age and the number 10.

What arithmetic operation is the forward slash performing?

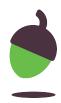

Follow the steps to investigate the program. Record your answers.

### Step 13

On line 10, change the word float to int. Run the code and type in 9 as your age. What happens?

### Step 14

Keeping line 10 as int. Run the code and type in 28 as your age. What happens?

### Step 15

What do you think is happening when the number is held as an **integer** compared to a **float**?

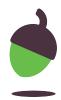

# **Task: Modify**

The age must be entered as a number on line 6. Use try and except to remind the user that they must enter a number.

### Sample code:

```
print("Enter a number")
try:
    number = float(input())
except ValueError:
    print("You must enter a number")
    number = float(input())
```

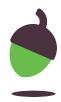